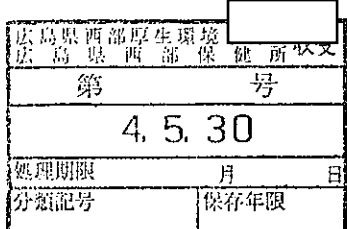

### 外来医療機能に係る申出書

### 広 島 県 知 事 様

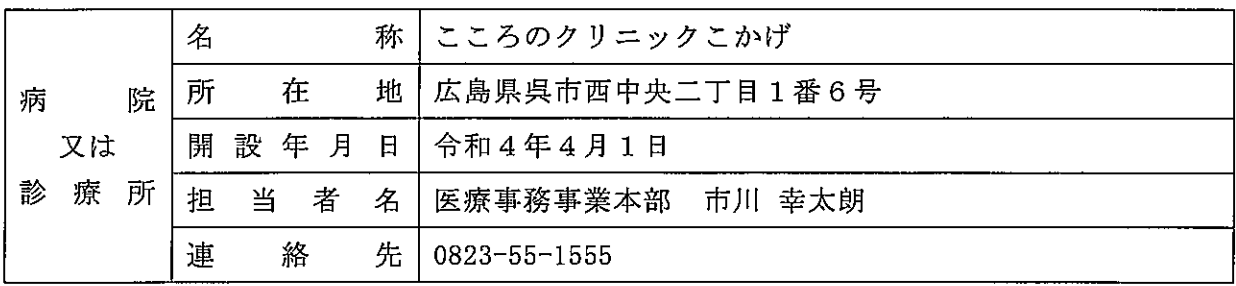

開設するにあたって、当該地域で不足する外来医療機能を担うことについて

☑ 合意する

<担う外来医療機能等を具体的に記載>

当クリニックは、児童・思春期専門クリニックです。 呉市には児童発達障害の専門的な診断及び治療を行う医療機関が、圧倒的に少ない現 状があります。呉市における発達障害を抱える子供とその家族に寄り添い、地域貢献いた します。

□ 合意しない

<合意をしない理由>

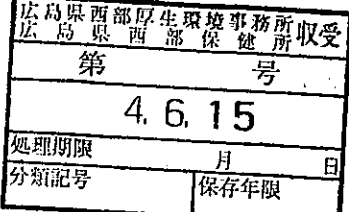

## 外来医療機能に係る申出書

### 広 島 県 様 知 事

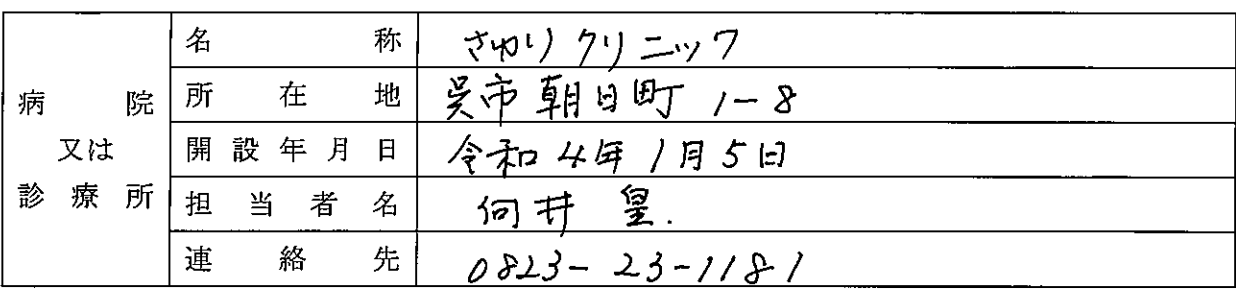

開設するにあたって、当該地域で不足する外来医療機能を担うことについて

# Ⅳ 合意する

<担う外来医療機能等を具体的に記載> 6. 张遨 外柔[ 服 。内科 · 以麻器科· 黄科 甜而 (腰目で変更あり)<br>• 品席に応じ、歯科 は対問診療 , 内科·说斥器科方面心体

### □ 合意しない

<合意をしない理由>